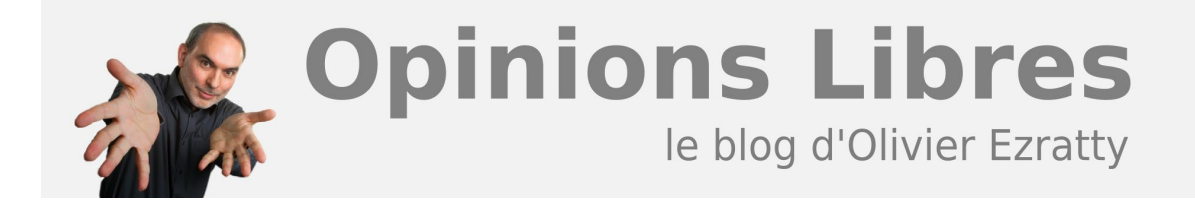

# **[SFR ouvre le bal avec la NeufBox Evolution](https://www.oezratty.net/wordpress/2010/sfr-neufbox-evolution/)**

SFR a comme prévu ouvert le bal de la nouvelle génération de set-top-boxes adaptées aux nouveaux usages de la télévision numérique connectée. Il précède de peu Free qui devrait bientôt lancer sa Freebox 6 et Orange qui prépare sa prochaine génération de set-top-box TV à base de processeur Intel Atom Sodaville.

La NeufBox Evolution annoncée le 16 novembre 2010 était connue en interne chez SFR sous le nom de code Mars Attack. Elle devait en effet sortir en mars 2010 ! Comme tout projet qui remet en cause beaucoup de composantes matérielles et logicielles d'une offre, il a pris pas mal de retard. Mais arrive juste à temps pour ne pas rater la saison de Noël.

Dans cette offre, SFR a fait évoluer à la fois la gateway (le modem ADSL ou FTTH) et sa set-top-box TV. L'objectif était de coller au plus près aux évolutions des besoins des consommateurs : en termes d'interface, d'accès aux contenus, de support d'écrans divers au delà de la télévision, et de débit dans le réseau domestique.

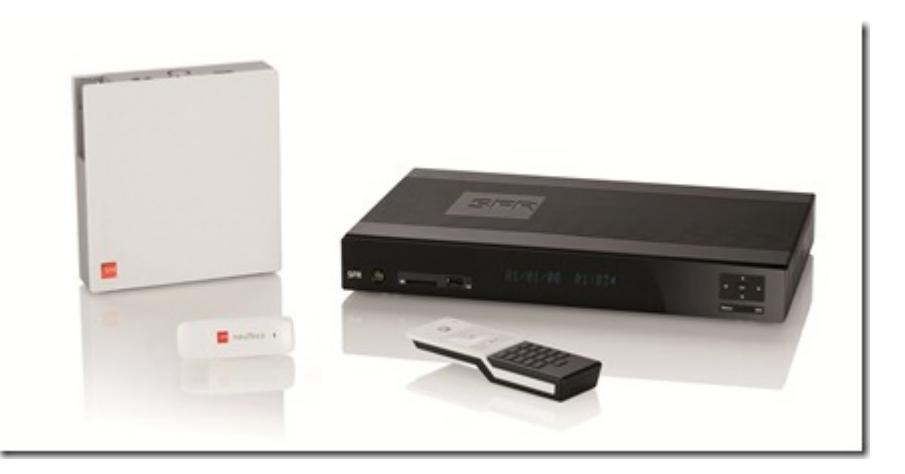

La NeufBox Evolution est positionnée dans le haut de gamme, à 35€ par mois. L'offre antérieure à base de settop-box Netgem subsiste dans le catalogue SFR, à 30€ / mois. Un client ayant une STB Netgem pourra gratuitement le faire évoluer vers cette nouvelle version. L'upgrade est payant dans le cas du changement de la gateway.

Nous allons ici décortiquer cette nouvelle offre, rentrer un peu dans les détails techniques de sa mise en œuvre, voir comment elle est marketée et l'écosystème que SFR cherche à bâtir pour la faire rayonner un maximum.

## **Matériel**

Du côté de la **gateway**, on constate des évolutions en termes de réseau et d'extensibilité. Des débits plus élevés sont supportés dans le CPL (réseau à courants porteur au standard Home Plug AV) et avec le Wifi 11n à 300 Mbits/s. Le switch est en Ethernet Gigabit. Une clé 3G fournie permet d'assurer la continuité de service si la

**1**

liaison ADSL/FTTH ne fonctionne plus ou de faire intervenir le service technique sur la box à distance. La gateway est un petit boitier minimaliste doté d'un processeur réseau Broadcom 6361 tournant à 400 Mhz. Il supporte le partage de fichiers avec les protocoles Samba et UPnP. Elle ne consomme que 7W.

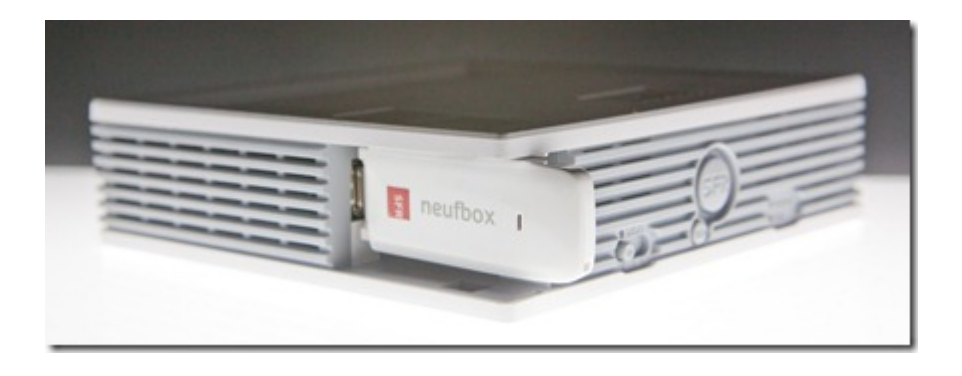

SFR propose une extension "Femtocell" additionnelle, un boitier qui se rajoute au modem en se glissant dessus, sachant que la connectique est une simple prise USB. L'option est payante, à 199€. Elle permet d'obtenir une meilleure couverture 3G à domicile. Elle sert surtout à réduire les couts d'infrastructure pour l'opérateur ! L'extension existe toutefois dans un autre packaging utilisable pour les clients de mobiles de SFR qui ont un autre FAI que SFR.

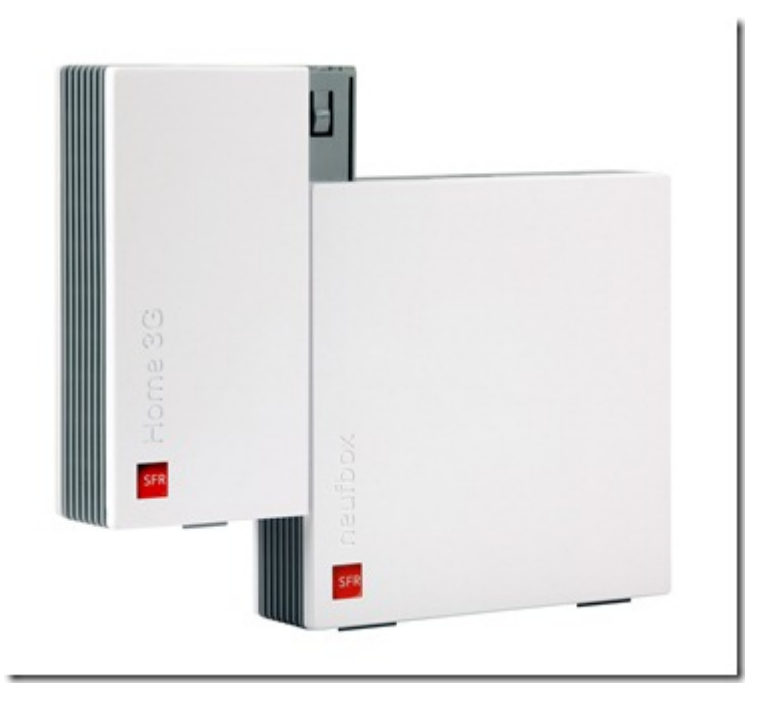

La set-top-box TV est un boitier noir sans design particulier. Elle est fabriquée par Cisco et Sagemcom. Il est fréquent que les opérateurs aient deux sources pour leur matériel, histoire de ne pas être trop dépendant d'un fournisseur et également de disposer de capacités de production souples pour répondre aux évolutions de la demande.

La STB dispose d'un processeur **ST Microelectronics 7105**, positionné comme "low cost" chez ce dernier. Sorti en 2008, c'est un processeur "System on Chip" (SoC) qui dispose d'un simple cœur pouvant tourner jusqu'à 540 Mhz. On le retrouve dans les dernières set-top-boxes satellite de Canal+ qui ont remplacé le **[Cube](https://www.oezratty.net/wordpress/2008/cube-la-set-top-box-hybride-de-canal/)** en juin 2010. Ce 7105 fait suite au Sigma Design SD 8635 qui équipait les set-top-boxes TV Netgem de Neuf jusqu'à présent et tournaient à 300 Mhz. La mémoire est en DDR2 alors que l'Atom Sodaville supporte aussi de la DDR3, plus rapide. Cette évolution de processeur n'est donc pas véritablement radicale. Le STM 7108 plus récent est un double cœur pouvant tourner jusqu'à 600 Mhz et un GPU très puissant. Le choix de SFR n'a donc pas été particulièrement hardi, au regard de celui de Free et Orange qui ont opté pour Sodaville. Le STM 7105 supporte en tout cas le power management (pour les économies d'énergie), la 3D graphique (mais pas très élaborée), tous les codecs audio et vidéo imaginables, la 3D stéréoscopique, 64 Ko de cache (vs 512 Ko pour le Sodaville de la Freebox 6), et le multistream (pour diffuser plusieurs flux de contenus dans le réseau domestique). Comme avec la Netgem, la STB est hybride et dotée d'un tuner TNT. Cela permet d'économiser la bande passante du FAI pour les principales chaines TV.

Son architecture interne doit ressembler de près au "reference design" de set-top-box hybride TNT+IPTV de STM présent dans sa **[documentation technique](http://www.st.com/internet/com/TECHNICAL_RESOURCES/TECHNICAL_LITERATURE/DATA_BRIEF/CD00209329.pdf)**, avec un nombre de composants assez réduit, les principaux composants externes au processeur étant le tuner TNT, la mémoire RAM et le disque dur.

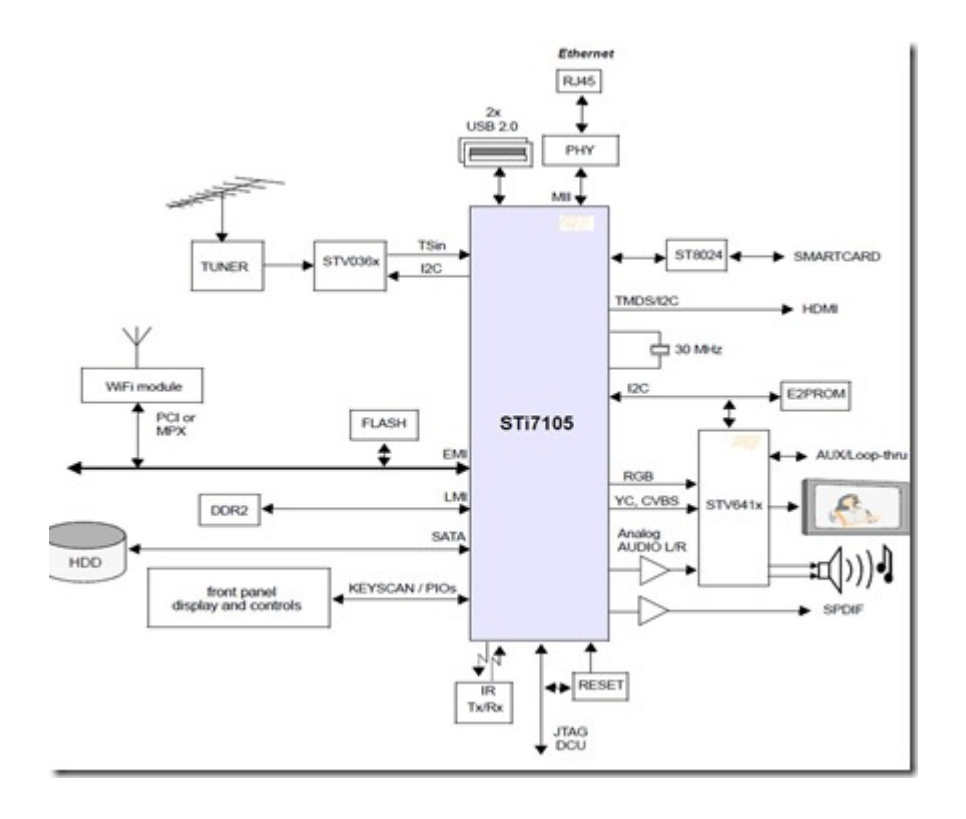

La STB est dotée d'un **disque dur de 250 Go** permettant de gérer les enregistrements TV ainsi que les contenus personnels. 250 Go, ce n'est pas bien énorme. Mais cela permet de réduire le cout de la STB. Seuls 40 Go sont disponibles au départ pour enregistrer la TV. Ce qui ne fait pas grand chose ! Environ 20 heures en SD et la moitié en HD ! Il faut ensuite débourser 15€ par tranche de 80 Go supplémentaires. Merci la taxe de la copie privée ! C'est une curiosité française qui explique en partie le retard français à l'usage des PVR (enregistreurs numériques de TV). Elle conduit les opérateurs à faire ce genre de galipettes pour éviter de grever les couts des STB. La solution la meilleure consistant à ajouter un disque externe qui est lui soumis à une taxe moins élevée. Le pire, c'est que l'on paye déjà l'opérateur, et donc les ayants-droits, pour pouvoir faire ces enregistrements ! Chez Canal+, on a carrément supprimé le disque dur de la dernière set-top-box satellite. Si on veut enregistrer, on ajoute un disque externe, en 2,5 pouces alimenté en courant via l'USB. Mais on paye tout de même 10€ par mois pour avoir le droit d'enregistrer les programmes. Double peine pour le consommateur avec la taxe de la copie privée ! Un non sens parfait !

Le disque dur est amovible (*trappe ci-dessous*). Mais pas pour être remplacé par un disque de plus grande capacité ! Cela permet de conserver son disque avec ses données personnelles si la STB doit être envoyée en SAV. En effet, la STB ne dispose pas d'une fonction de backup de son disque !

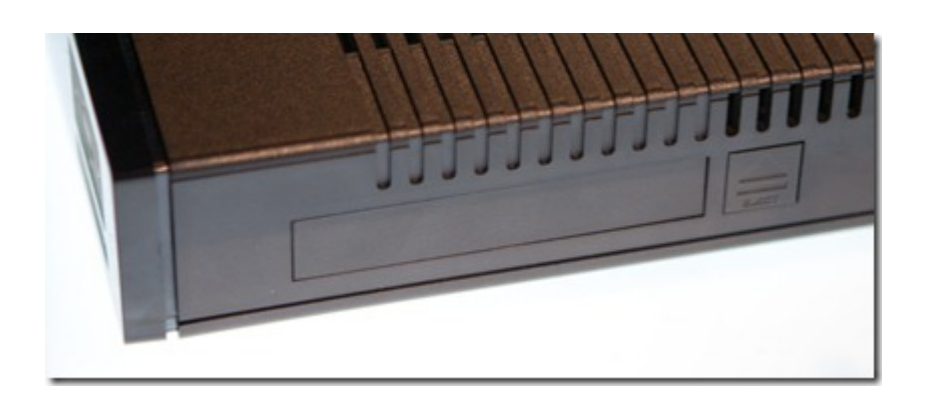

On note aussi que la STB dispose de trois prises réseaux Ethernet. C'est assez inhabituel. Comme si la STB était un petit switch permettant d'ajouter deux appareils supplémentaires sans passer par la gateway. Ce qui est censé dans le cas de l'usage de la STB par le système de courants porteurs. Ainsi alimentée en réseau dans le salon, la STB permet de connecter un PC ou autre. Pourquoi pas une TV Connectée ?

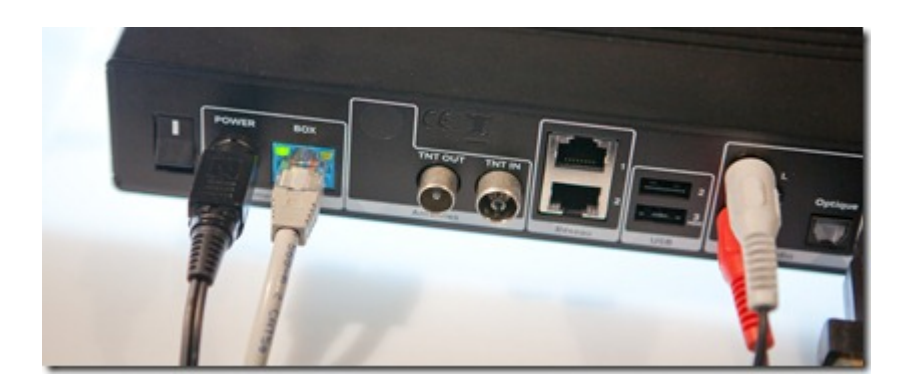

Côté matériel, terminons avec la télécommande. Elle est relativement classique et simple avec sept boutons pour la navigation (dont un bouton SFR qui permet de revenir au menu de la STB). La simplicité est privilégiée mais il n'y a pas d'innovation particulière (pas gyroscopique). Par contre, elle est en connexion RF au lieu d'être infrarouge, ce qui permet de placer plus librement la STB par rapport à la position d'écoute sans être en vue directement de la télécommande comme dans le cas de l'infrarouge.

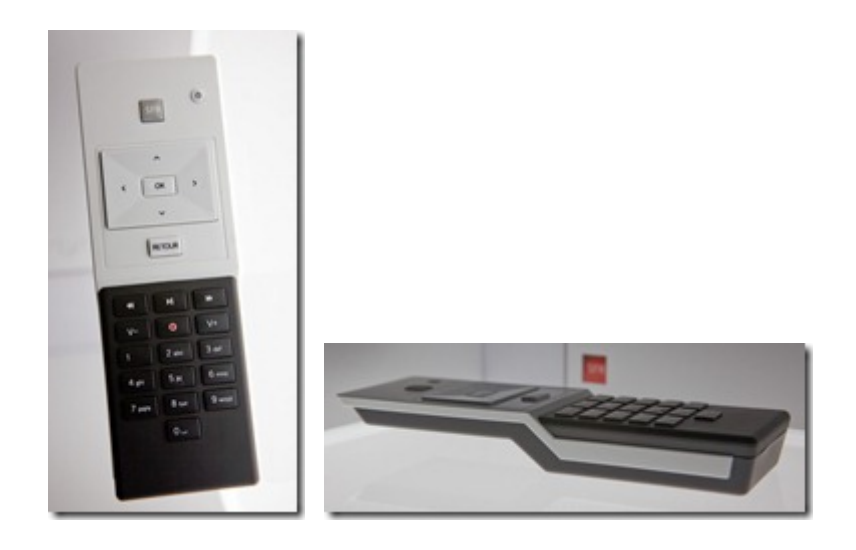

SFR insiste beaucoup sur le message écolo dans sa communication : les deux boitiers sont à basse consommation, les matériaux sont recyclables. La gateway est plus petite de 40% que la précédente et la consommation est réduite de 30% à 40%. La gateway dispose d'un mode "éco" qui permet de moins consommer en désactivant le Wifi. Mais la STB doit rester allumée pour l'enregistrement de la TV.

## **Logiciel et interface utilisateur**

Le logiciel de la STB de cette NeufBox Evolution a été entièrement développé par WyPlay, cette société marseillaise financée par Sofinnova et vue à **[l'IBC Amsterdam](https://www.oezratty.net/wordpress/2010/francais-ibc-amsterdam-2010/)** qui a aussi Vodafone comme client. Son effectif de 100 personnes est impressionnant. SFR étant leur client numéro 1, on peut imaginer que la sortie de cette STB va leur donner un peu d'oxygène car la startup consommait beaucoup de cash sans être profitable jusqu'à présent. Ce déploiement est donc critique pour eux. WyPlay est aussi partenaire technologique de ST Microelectronics et ils ne semblent supporter que leurs SoC dans leurs logiciels pour set-top-boxes.

Le logiciel de WyPlay est construit autour de Linux et de nombreuses bibliothèques open source. L'interface utilisateur a été conçue par **[NDS](https://www.oezratty.net/wordpress/2010/ecosysteme-israelien-television-numerique/)**, et plus précisément par Olivier Lacour. Elle s'inspire du "reference design" SnowFlake de NDS (cf le **[rapport CES 2010](https://www.oezratty.net/wordpress/2010/rapport-ces-2010/)**) mais comme d'habitude, le cahier des charges de l'opérateur a tendance à niveler l'interface utilisateur vers le bas. NDS qui est avant tout un éditeur de logiciel n'a fourni aucun logiciel à SFR !

Le menu principal est en grille avec un effet 3D-cylindre. Il n'y a pas de double arborescence permettant d'avoir des catégories de fonctions (TV, photos, musique, options). Toutes les fonctions sont donc présentées en vrac dans ce menu d'accueil, y compris les options, les contenus et les applications tierces parties comme DailyMotion. C'est à mon sens un choix très discutable car il n'est pas "scalable". Si le nombre d'applications augmente, ce menu deviendra ingérable. On s'y perd déjà un petit peu.

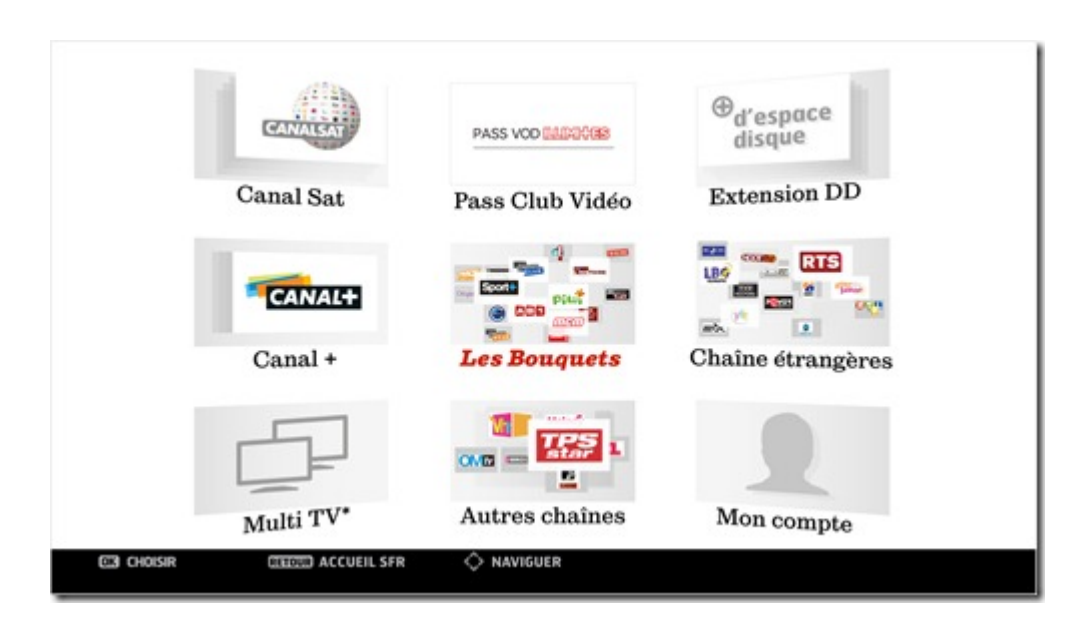

Le guide de programme est accessible à partir du menu principal mais également avec une seule touche de la télécommande lorsque l'on est en train de regarder un programme. On peut ainsi sélectionner un programme à venir de la chaine que l'on est en train de regarder pour programmer son enregistrement.

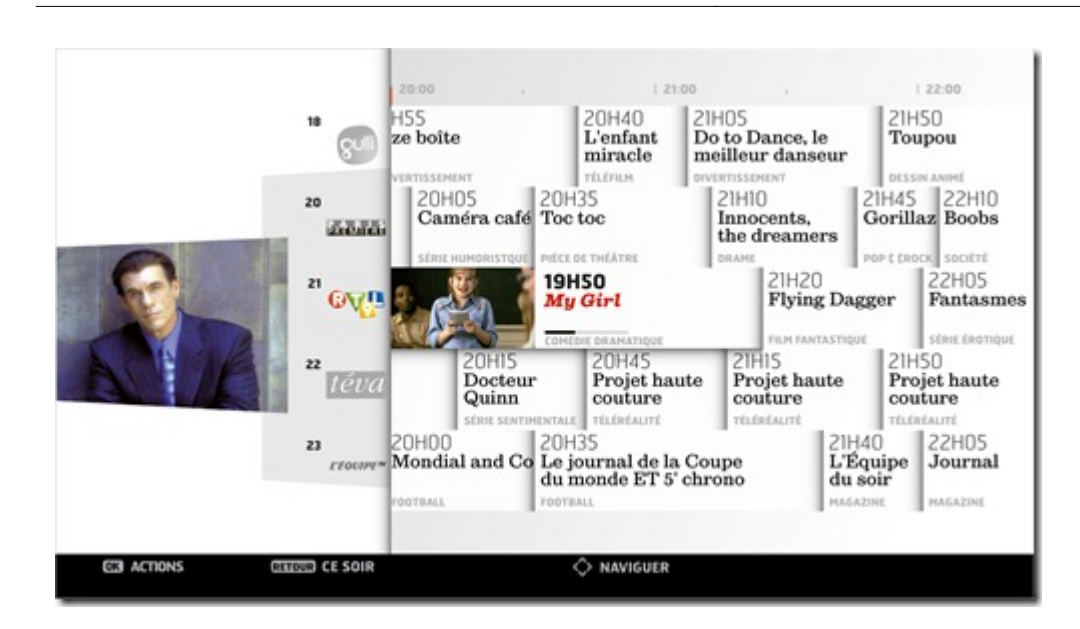

Lorsque l'on lance le guide de programme, on peut constater qu'il est généré à partir d'un navigateur web car son contenu apparait progressivement. Au départ, on a cela :

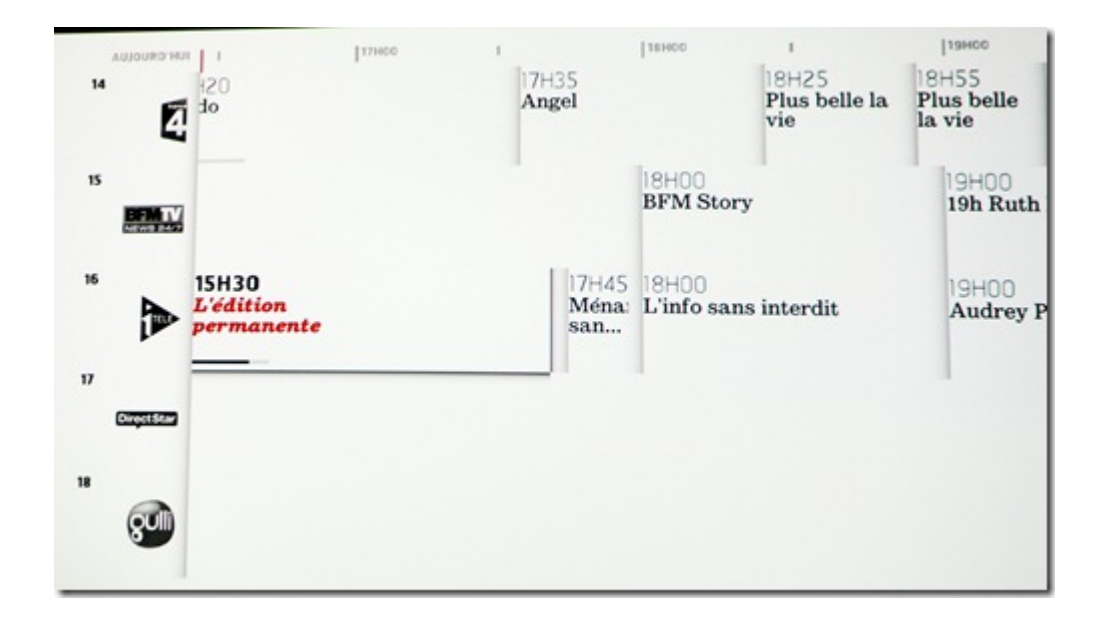

Et puis, les cases se remplissent ainsi que les images, après quelques secondes :

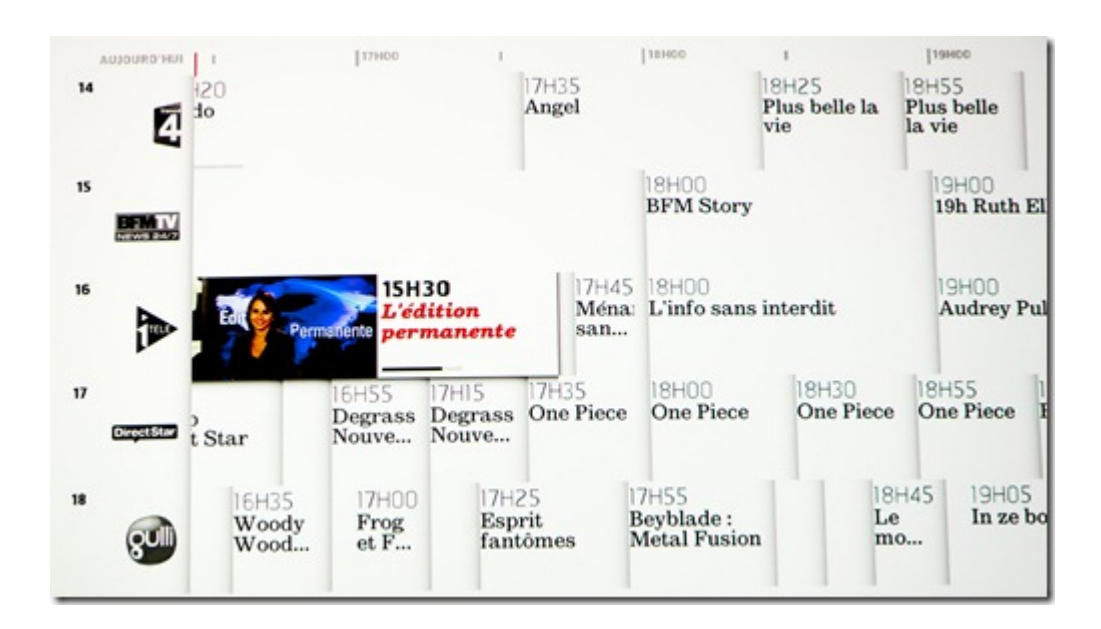

Le guide de programme s'enrichit un petit peu mais reste toutefois assez basique. Pour un film, on a un résumé et le casting, rien de plus. Il n'y a pas encore de **fonctions de recherche**, ni même de navigation dans les contenus par catégories, ce qui est fort gênant. Elles sont toujours en développement. SFR aurait noué un partenariat avec Google sur la recherche, probablement sur la recherche sur Internet. Je n'ai pas pu savoir si cela concernait aussi la recherche en local dans la set-top-box et dans les périphériques connectés. Il faudra donc attendre la mise à jour prochaine du middleware de la STB pour découvrir ces fonctions de recherche !

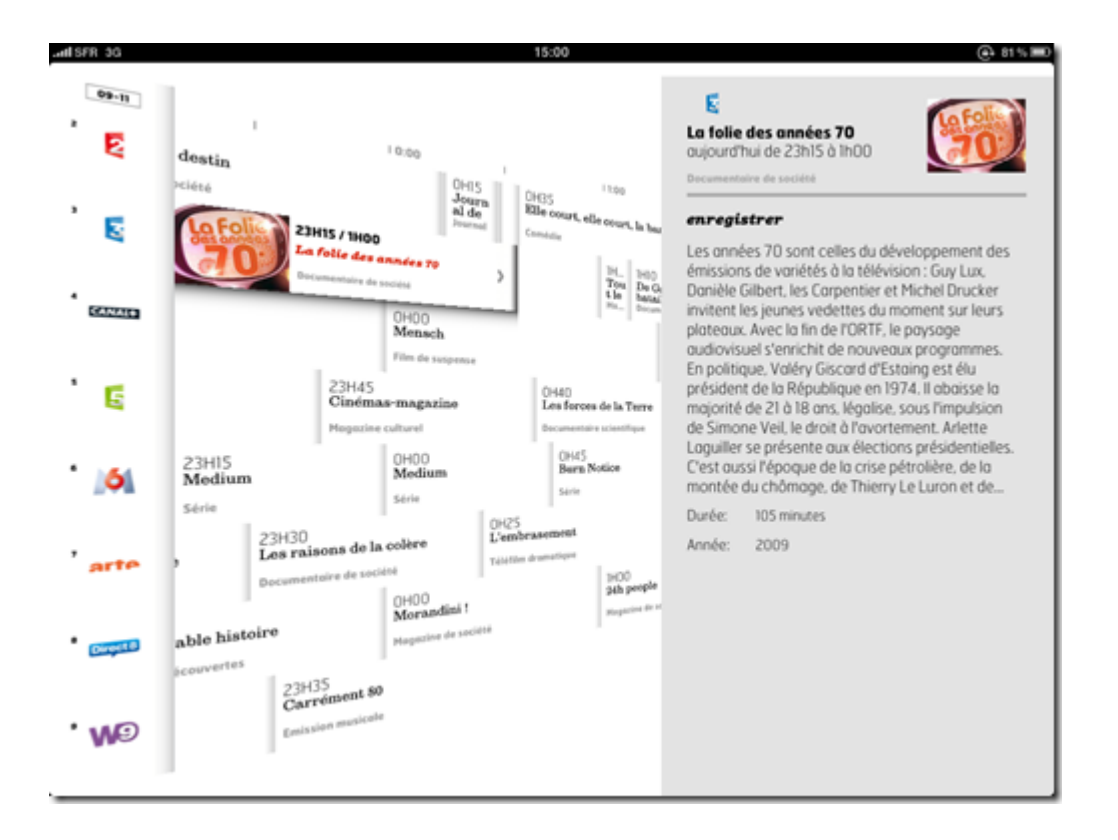

On accède à ses enregistrements dans le menu suivant, lui aussi en mode carrousel. On peut regretter qu'il ne soit pas proposés plusieurs modes d'affichages car celui-ci pourrait être fatiguant à la longue. On pourrait lui préférer un mode liste tout simple.

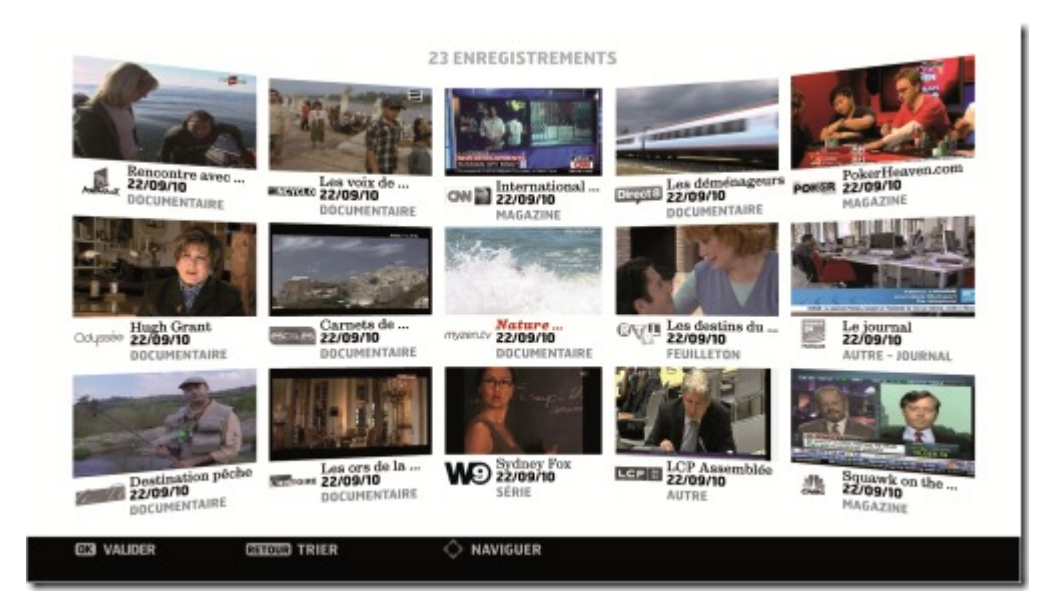

Notons que l'on peut naviguer dans les chaines de Canal+ et CanalSat à la fois dans l'interface de la box et dans celle de Canal+ que l'on trouve sur leurs décodeurs, y compris avec la TV de rattrapage. C'est un support probablement rendu possible par le fait que les set-top-boxes de Canal+ tournent sur le même processeur STM 7105 que la STB de SFR.

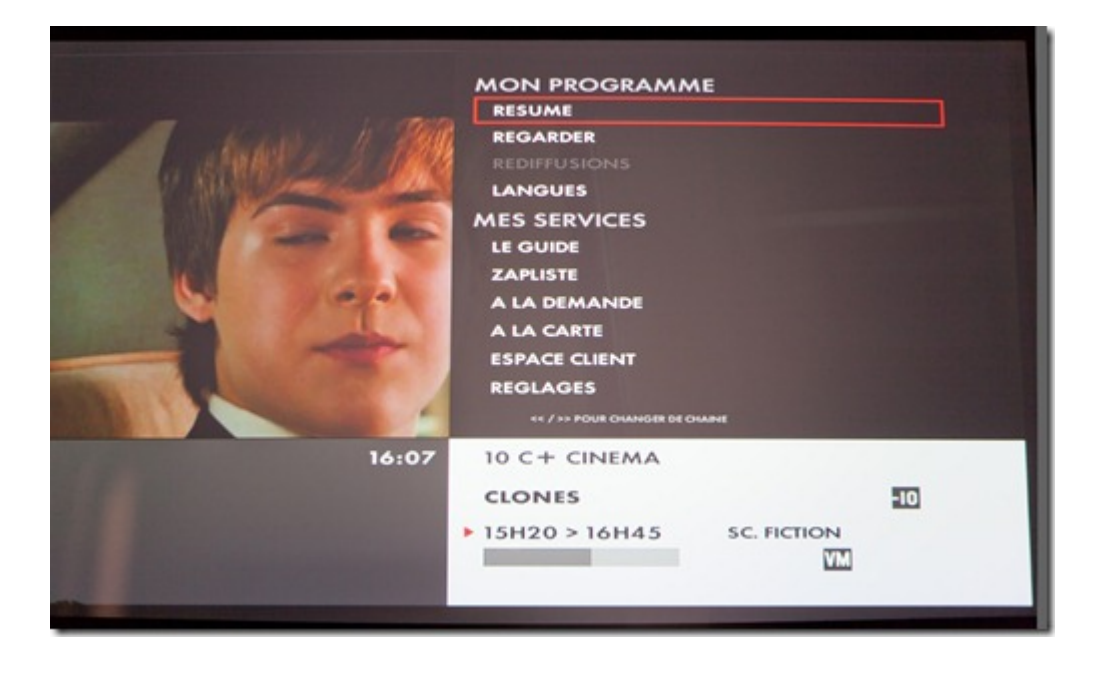

Lorsque l'on regarde une chaine, on peut choisir son mode de réception: ADSL HD, ASDL simple (au cas où la HD ne fonctionnerait pas bien du fait d'un débit trop juste) et TNT (si le tuner est connecté à une antenne). On peut espérer toutefois que la STB choisit par défaut automatiquement le mode qui fonctionne le mieux.

On peut aussi citer les fonctions de média server / center pour l'accès aux contenus du réseau local et des périphériques USB connectés à la STB. Le support de DLNA est compris, qui permet de naviguer dans la hiérarchie de dossiers et fichiers de machines distantes. La navigation reste extrêmement basique. On sélectionne d'abord le périphérique, puis le type de contenu (vidéo, musique, photos) puis on accède à la liste de ces contenus. La fonction de diaporama photos est très basique, et plutôt lente.

Dans l'ensemble, les animations de l'interface sont assez rapides. Les effets sont fluides, sauf lorsqu'un écran prend du temps à être rempli par téléchargement de contenus (comme dans le guide de programmes). Cela reste

**8**

une interface très grand public, plutôt minimaliste.

### **Contenus**

Dans la **TV de rattrapage,** seul M6 Replay est pour l'instant proposé. Quand on clique sur la fonction de TV de rattrapage de la STB, on se retrouve directement dans le menu de M6 Replay. Comme dans l'actuelle Freebox 5, lorsque de nouvelles chaines seront ajoutées à ce menu, on aboutira à leur portail respectif de TV de rattrapage. Le FAI ne joue donc pas ici de rôle d'intégrateur de contenu. Il agrège juste les pointeurs sur les portails des chaines. Question d'investissement et aussi de rapport de force avec les chaines !

Hormis l'accès à la télévision IPTV et TNT, la STB permet l'accès à un catalogue de **10000 titres de vidéo à la demande** dans une seule offre intégrée développée en interne chez SFR. L'offre HD semble assez pauvre en l'état. Les films sont proposés en SD en général et seuls quelques titres le sont aussi optionnellement en HD, et pour 1€ de plus.

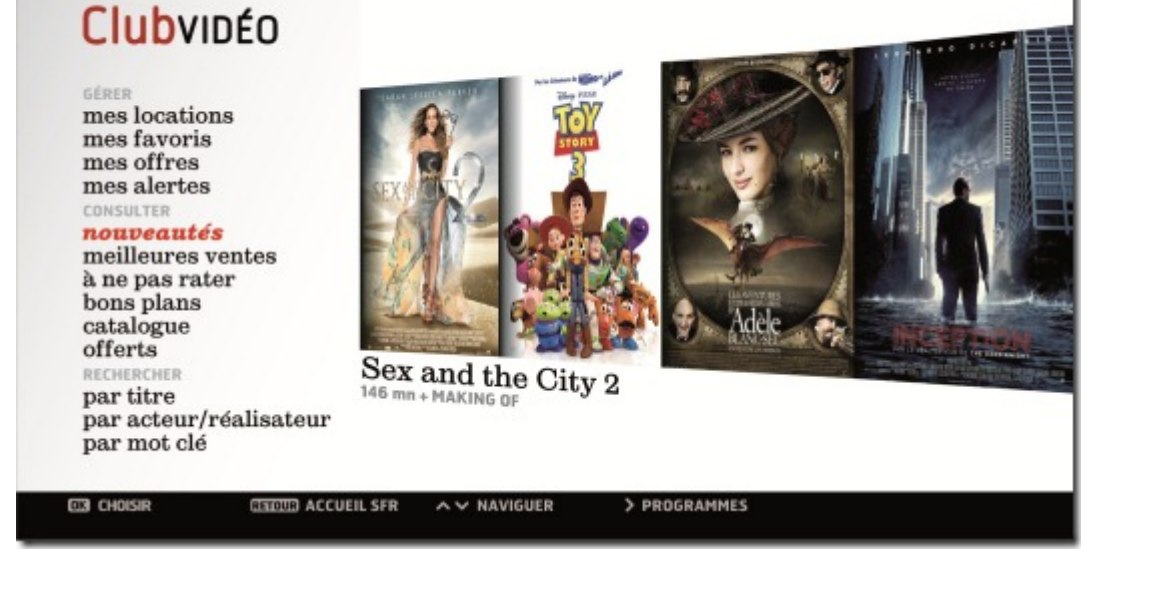

Les fonctions de VOD sont assez classiques : une recommandation par genre assez simple (pour films similaires à celui que l'on sélectionne). On peut définir des favoris et les envoyer via réseaux sociaux (pas vu dans la démo).

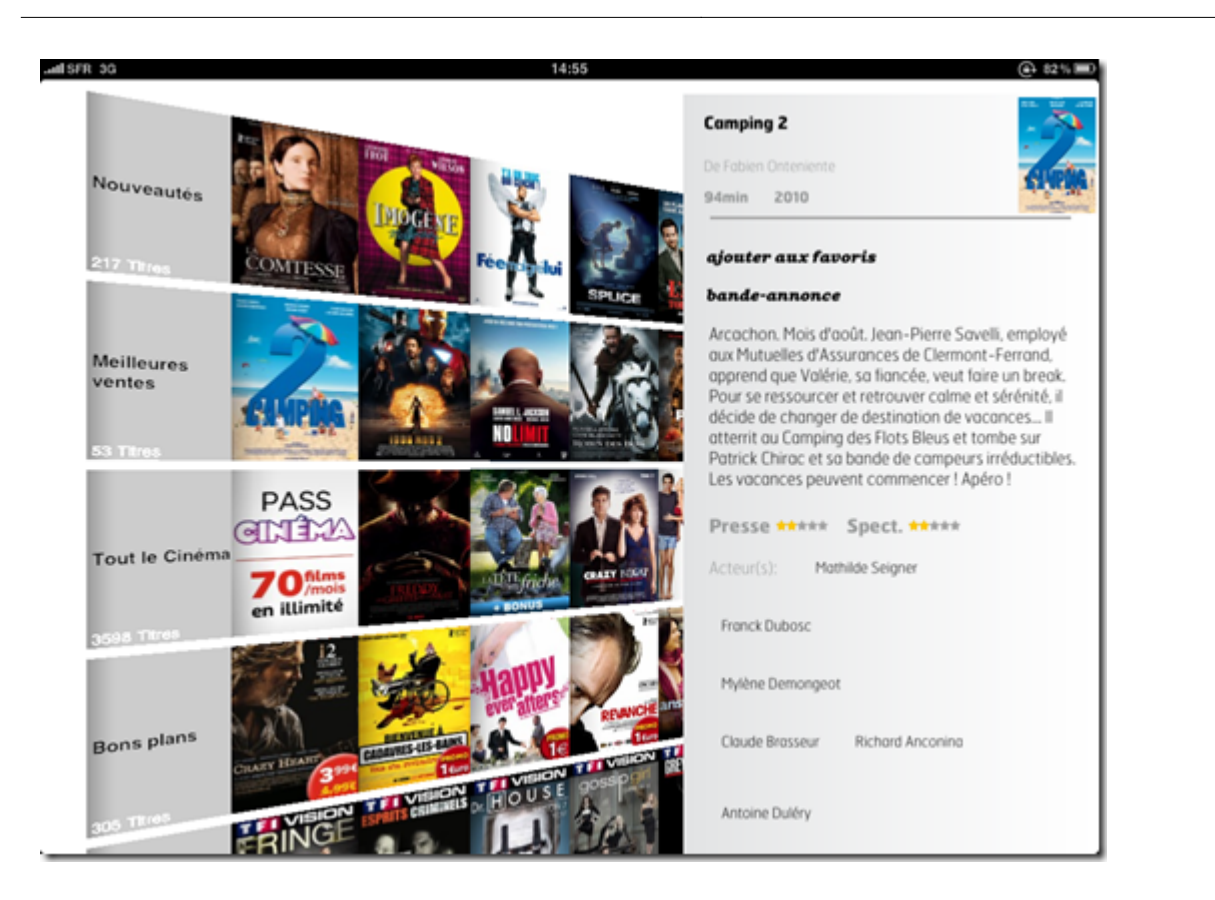

L'autre source de contenus de la STB est une **application DailyMotion**. Avec une mise en œuvre similaire à celle que l'on voit partout, notamment dans les TV connectées. Cette application a été développée par WizTivi à Nantes, qui est à l'origine de la mise en oeuvre de toutes les moutures de DailyMotion pour STB et TV connectées.

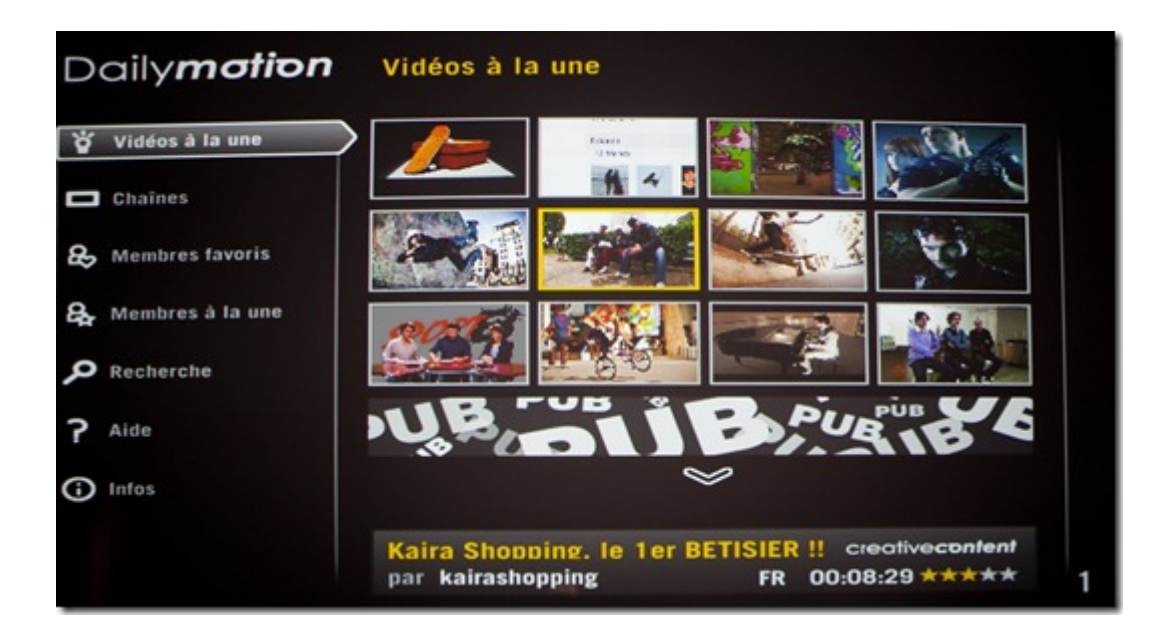

Il n'y a pas de navigateur Internet dans l'interface logicielle. L'accès à Internet n'est prévu qu'au travers d'applications tierces parties. La STB de SFR est probablement une plateforme applicative extensible, mais pour l'instant, SFR reste prudent. Il n'a pas lancé ouvertement de recrutement de développeurs. Le FAI procèdera probablement en approche directe avec les principaux éditeurs de contenus. A ce stade, l'approche Internet de SFR reste timorée dans cette NeufBox Evolution.

#### **Multi-écrans**

Le support des "autres écrans" est une spécificité et un point fort de l'offre SFR.

La nouvelle interface de la STB de SFR est ainsi disponible à l'identique sur interface Web pour PC, sur smartphone (Android et iPhone) et sur tablette (idem), dans la lignée de Snowflake de NDS qui en est l'inspiration. On pourra ainsi accéder simplement aux contenus enregistrés dans la STB à partir de PC, smarphone et tablettes. Le tout adapté au touch et à la souris selon le type de terminal.

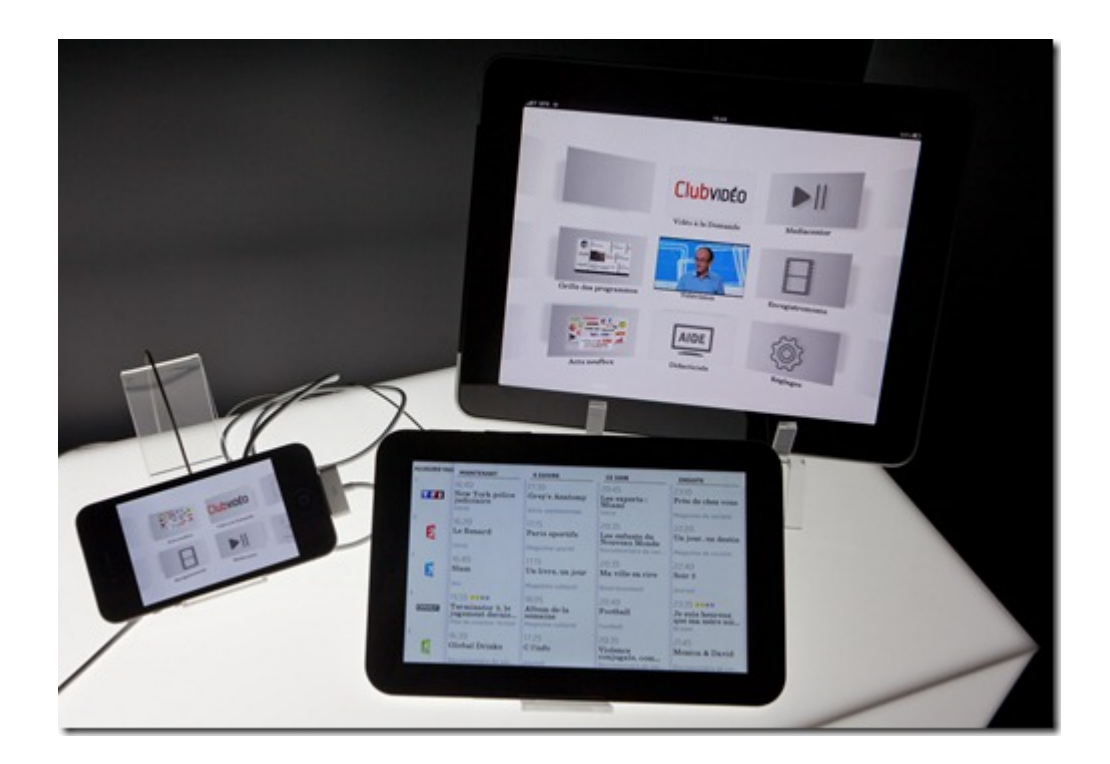

Le menu d'accueil et le guide de programme sur une tablette Samsung Galaxy :

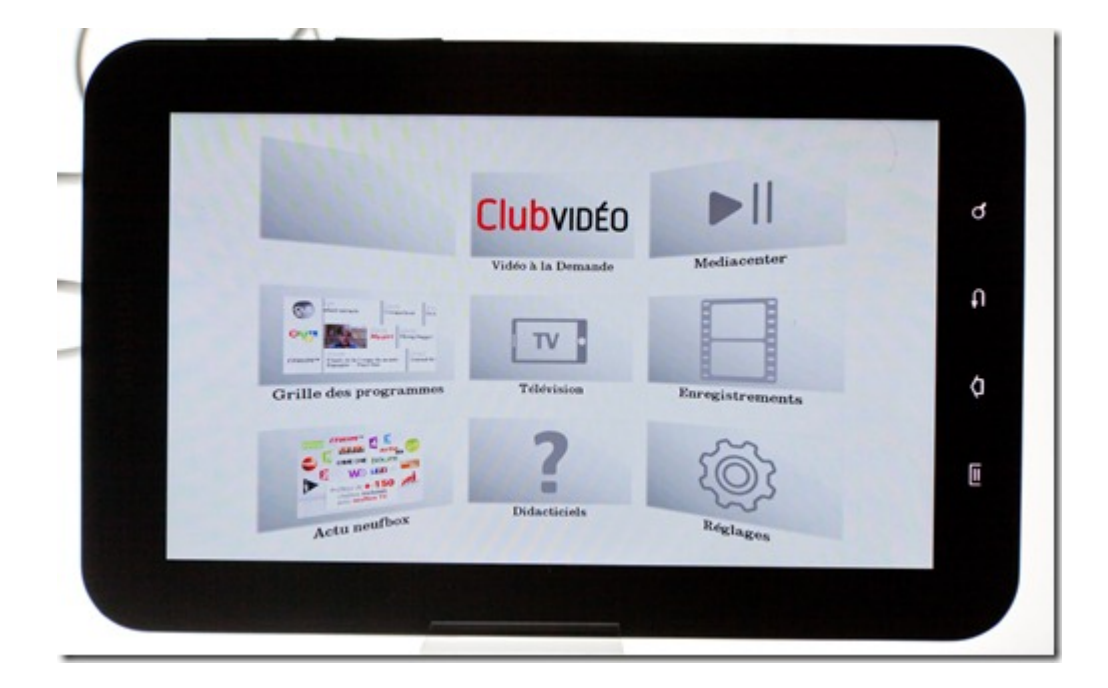

Le guide de programme permet de programmer à distance les enregistrements de sa set-top-box, ce qui est bien pratique. Et contrairement à ce que fait Canal+ dans le domaine, l'interface du guide de programme est strictement identique entre les versions STB et smartphones/PC/tablettes.

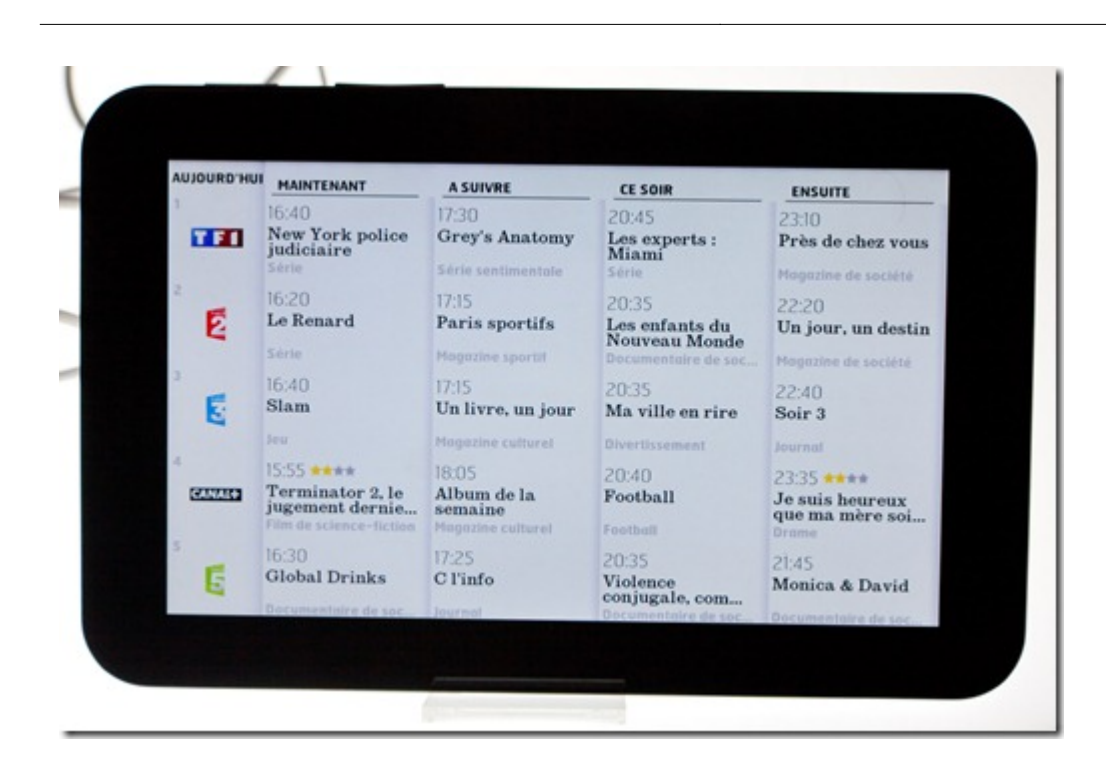

Tout est identique aux menus de la set-top-box, mais à quelques exceptions ! Il y a le cas du **live** où des chaines manquent, avec les usual suspects : TF1 et M6 mais aussi Canal+ (*ci-dessous sur iPad*). Cela pourrait se comprendre sur PC dans la mesure où la chaine pourrait être recouverte par une autre fenêtre (leur hantise). Mais sur smartphone ou tablette dont les systèmes de fenêtrage sont mono-applications ? Ce refus des chaines semble hors du temps. Il va falloir qu'elles changent de position un de ces jours !

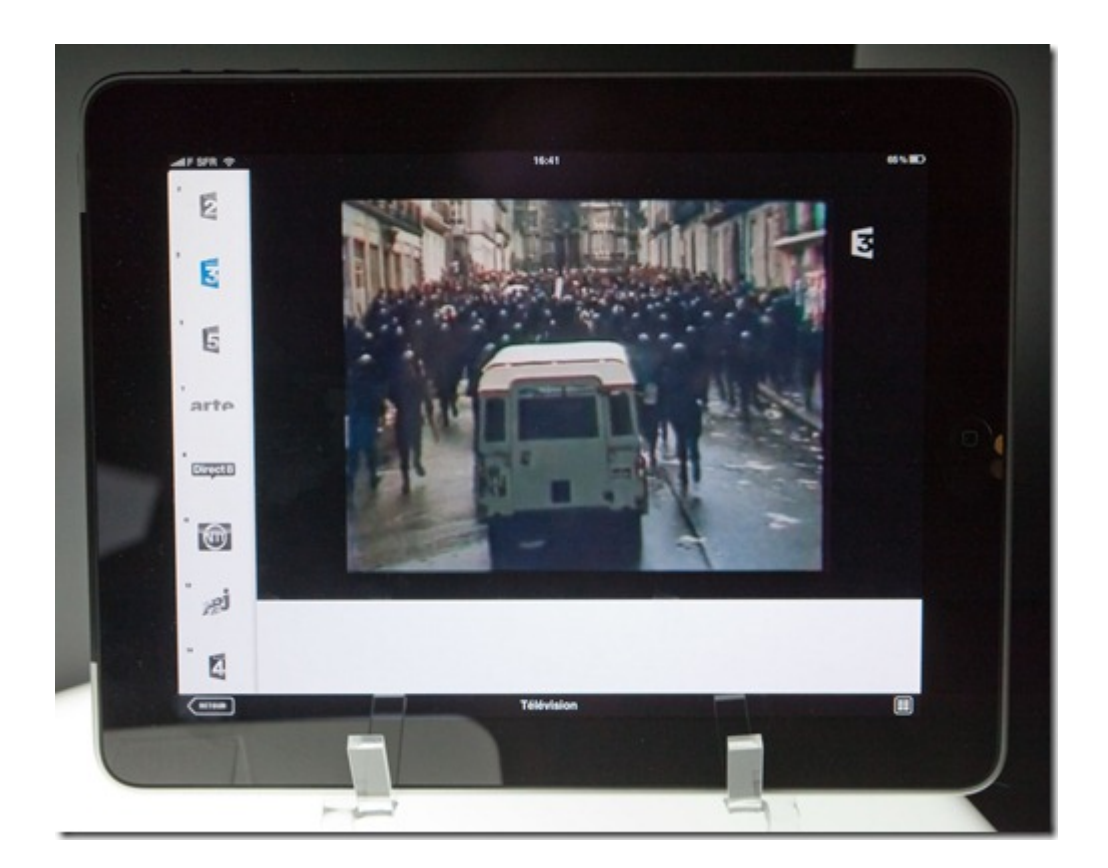

## **Marketing**

Il y a au moins deux enjeux clés dans ce lancement pour SFR :

- Côté **marché**, il s'agit pour le FAI de préserver son avance face à Free et Bouygues Télécom, avec 35% de parts de marché depuis le début 2010, mais une troisième position juste devant Free sur le dernier trimestre (Q3 2010). SFR souhaite développer un positionnement d'innovateur dans les nouveaux usages. La bataille s'annonce rude car Free et Orange vont aussi mettre à jour leur offre.
- Du point de vue **industriel**, la nouvelle NeufBox Evolution marque la rupture déjà annoncée dans les relations avec Netgem. Le FAI a souhaité préserver son indépendance et disposer de plusieurs sources pour sa STB. Le fournisseur de la STB est passé d'un industriel qui en maitrisait l'architecture matérielle et logicielle à l'association de deux industriels pour le matériel (Cisco et Sagemcom) et d'un éditeur de logiciel utilisé plutôt comme une SSII, la propriété intellectuelle du code de la STB devant appartenir à SFR. Ce choix du FAI est tout à fait compréhensible mais au bout du compte, il fragilise l'industrie française en empêchant les acteurs industriels de se développer localement. C'est ce qui a conduit Netgem à se développer à l'international. Un bien pour un mal ! Ceci étant, Orange développe quasiment tout le logiciel en interne (avec **[Soft@Home](#page--1-0)**, Viaccess et Orca) tout comme Free. Et Bouygues Télécom, Numericable et Canal+ font appel à des industriels externes pour leurs développements logiciels. Mais de plus en plus dans un mode "SSII" plus que dans un mode "éditeur de logiciels".

Côté marketing, la tagline de la nouvelle offre est "**Ne zappez plus, naviguez !**". C'est un peu cryptique pour le profane mais résume la nouvelle expérience télévisuelle. Le marketing en ligne de SFR reste classique. L'offre NeufBox Evolution y cohabite avec la NeufBox classique (avec Netgem) et 5€ d'écart de prix. La différence fonctionnelle entre les deux offres ne saute pas aux yeux car sur la Netgem, dont l'interface est un peu plus ancienne, on avait aussi de la VOD tout comme le même M6 Replay et le nombre de chaines TV dans le bouquet de base est le même, y compris les 9 chaines en HD (il y a aussi 200 chaines en option dont 6 en HD). C'est le multi-écrans qui semble être la plus grosse différence fonctionnelle de la NeufBox Evolution.

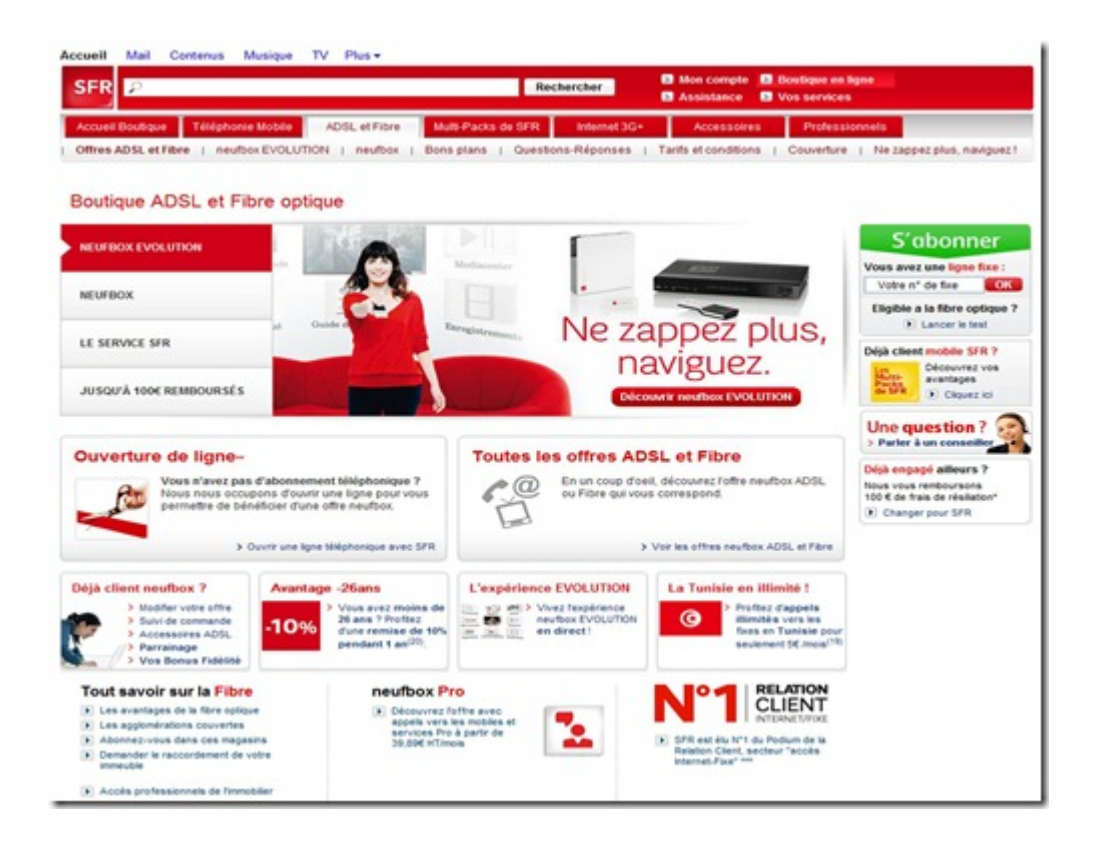

J'ai sinon pu utiliser cette NeufBox Evolution dans le "**SFR Player**" installé 9 rue Tronchet à Paris près de la Madeleine, en dessous de la boutique "flagship" de l'opérateur. C'est un très grand showroom étalé dans plusieurs pièces que l'on peut visiter sur rendez-vous et qui présente une panoplie très variée d'innovations et dans un décor assez classe. Dans chaque salle, des jeunes font les démonstrations. On trouve de la domotique (télésurveillance, ouverture de porte à distance), de la réalité augmentée, du contrôle de jeux par la pensée (avec casques captant les ondes cérébrales), des œuvres artistiques numériques, … et la NeufBox Evolution ! L'investissement marketing que représente ce showroom qui sera ouvert pendant deux semaines est assez imposant.

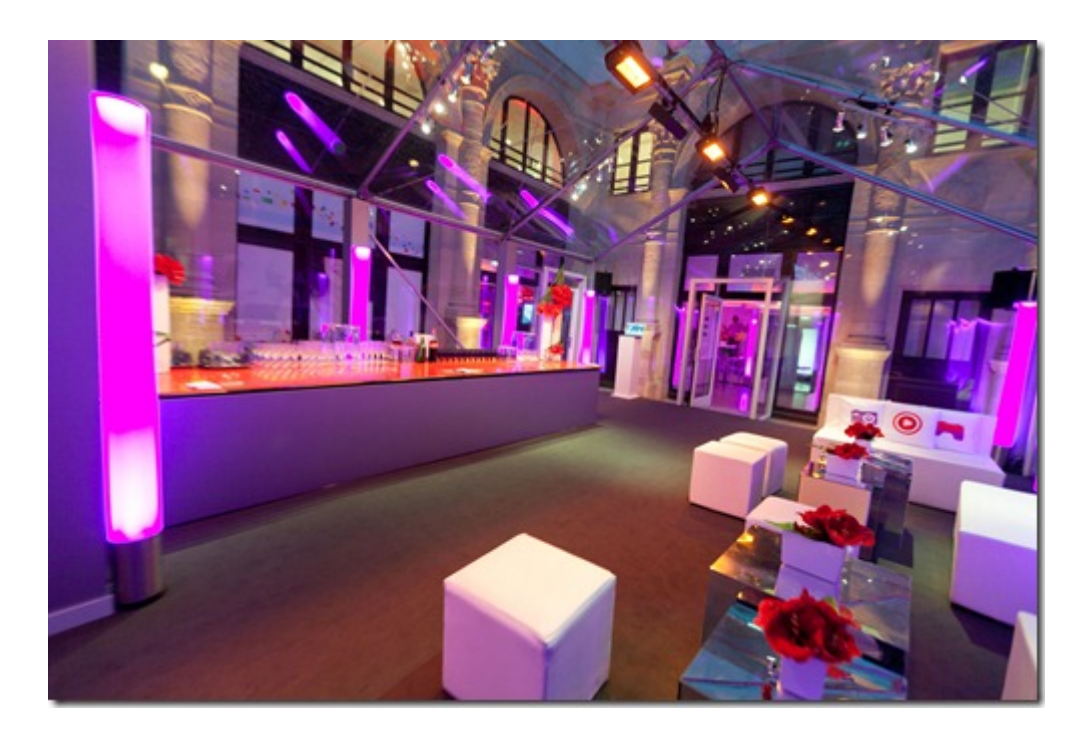

Prochain épisode : l'annonce de la **Freebox 6** !

Cet article a été publié le 24 novembre 2010 et édité en PDF le 21 mars 2024. (cc) Olivier Ezratty – "Opinions Libres" – **<https://www.oezratty.net>**